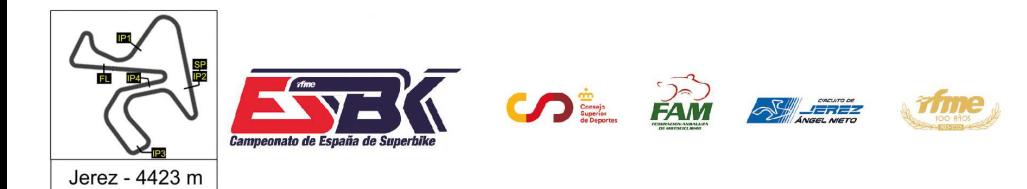

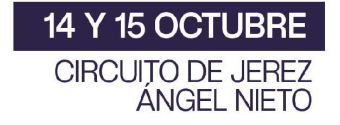

#### **PreMoto3 Entrenamientos Libres 2 Resultados Entrenamientos**

**Ord. Piloto Licencia Club Marca Tiempo Gap NV VR # Intv VMax** CONDICIONES ATMOSFERICAS: **Soleado** ESTADO DE LA PISTA: **Seca 45** Alex LONGARELA ESP IGAXTEAM BEON 15 15 ---- **1:52.116** ---- **185,0 49** Izan RODRIGUEZ ESP ETG RACING BEON 16 3 0.254 **1:52.369** 0.254 **187,6 63** Hakim RAMLI MAL FRANDO RACING VHC TEA BEON 14 5 0.371 **1:52.741** 0.625 **189,6 33** Enzo BELLON FRA BS RACING BEON 15 12 0.051 **1:52.792** 0.676 **189,7 13** Pedro VARELA POR CUNA DE CAMPEONES MIR RACIN 17 17 0.075 **1:52.867** 0.751 **187,9 46** Alvaro LUCAS ESP MRE TALENT BEON 16 13 0.099 **1:52.966** 0.850 **192,2 71** Carlos CANO ESP QRG MOTOR RACING BEON 16 4 0.134 **1:53.100** 0.984 **190,5 35** Miguel BERNAL ESP ANDIFER-MDR 14 5 0.049 **1:53.149** 1.033 **191,9 43** Luis M. LOPEZ ESP MIR RACING 16 14 0.030 **1:53.179** 1.063 **193,2 70** Iaroslav KARPUSHIN EST FRANDO RACING VHC TEA BEON 14 14 0.055 **1:53.234** 1.118 **191,5 78** Henri MIGNOT FRA BRS - BRECHON RACING S BEON 17 13 0.156 **1:53.390** 1.274 **191,7 26** Remy SANJUAN FRA TEAM MÉCA PROJET ADO BEON 16 3 0.045 **1:53.434** 1.319 **195,4 4** Francisco J. PALOMERA ESP MRE TALENT BEON 16 4 0.160 **1:53.595** 1.479 **190,6 32** Marcos LUDEÑA ESP ALM RACING BEON 11 5 0.008 **1:53.602** 1.487 **189,4 5** Ignacio GALAN ESP TEAM IMPALA HONDA BEON 14 4 0.042 **1:53.644** 1.529 **190,8 8** Nikola MIROSLAVOV BUL SP57 RACING TEAM/METM BEON 16 4 0.074 **1:53.719** 1.603 **190,9 55** Michael L. SANCHEZ USA MRE TALENT BEON 16 15 0.239 **1:53.958** 1.842 **192,5 9** Elliot KASSIGIAN FRA TEAM MECAPROJECT ADO ERDOG 13 13 0.162 **1:54.119** 2.004 **184,6 98** Mika SIEBDRATH GER SUPERHUGO 44 TEAM MIR RACIN 16 8 0.294 **1:54.414** 2.298 **187,6 34** Jacobo HINOJOSA ESP QRG MOTOR RACING BEON 16 5 0.108 **1:54.522** 2.406 **186,1 18** Mathias TAMBURINI ITA IGAXTEAM BEON 14 10 0.109 **1:54.631** 2.515 **189,3 37** Luca M. CASAGRANDE ITA ALMA RACING TEAM BEON 14 5 0.100 **1:54.730** 2.615 **190,0 11** Oliver CANTOS ESP ALMA RACING TEAM BEON 15 7 0.088 **1:54.819** 2.703 **185,9 77** Kerman TINEZ VEN CUNA DE CAMPEONES MIR RACIN 6 3 0.046 **1:54.865** 2.749 **184,2 76** Izan IBAÑEZ ESP BULTACO RACING BULTACO 18 10 0.028 **1:54.893** 2.777 **188,8 6** Evan BOXBERGER FRA JEG RACING BEON 13 5 0.361 **1:55.254** 3.138 **189,9 7** David JIMENEZ ESP MDR COMPETICIÓN BEON 13 9 0.057 **1:55.311** 3.195 **187,3 10** Afonso DUARTE POR MIGUEL OLIVEIRA RACING BEON 12 5 0.163 **1:55.474** 3.358 **185,8 30** Jean K. TURNER JPN MIGUEL OLIVEIRA RACING BEON 13 13 0.113 **1:55.587** 3.471 **186,9 17** Enzo DUPUIS FRA BRS - BRECHON RACING S BEON 9 6 0.189 **1:55.776** 3.660 **186,3**

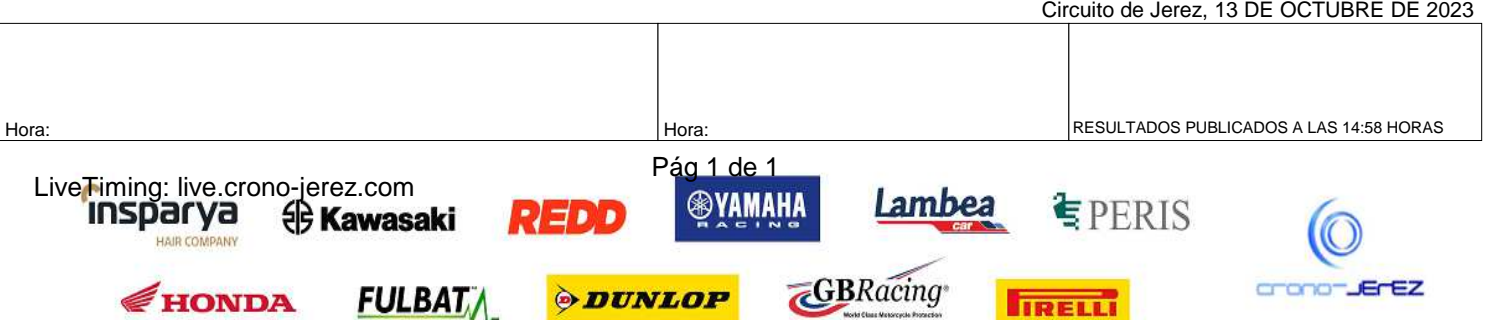

**IRELLI** 

**b8**

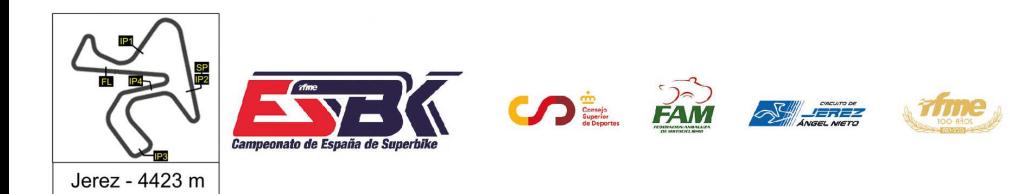

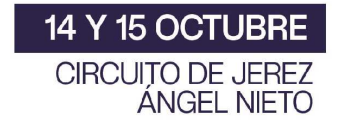

# **PreMoto3 Entrenamientos Libres Resultados Combinados**

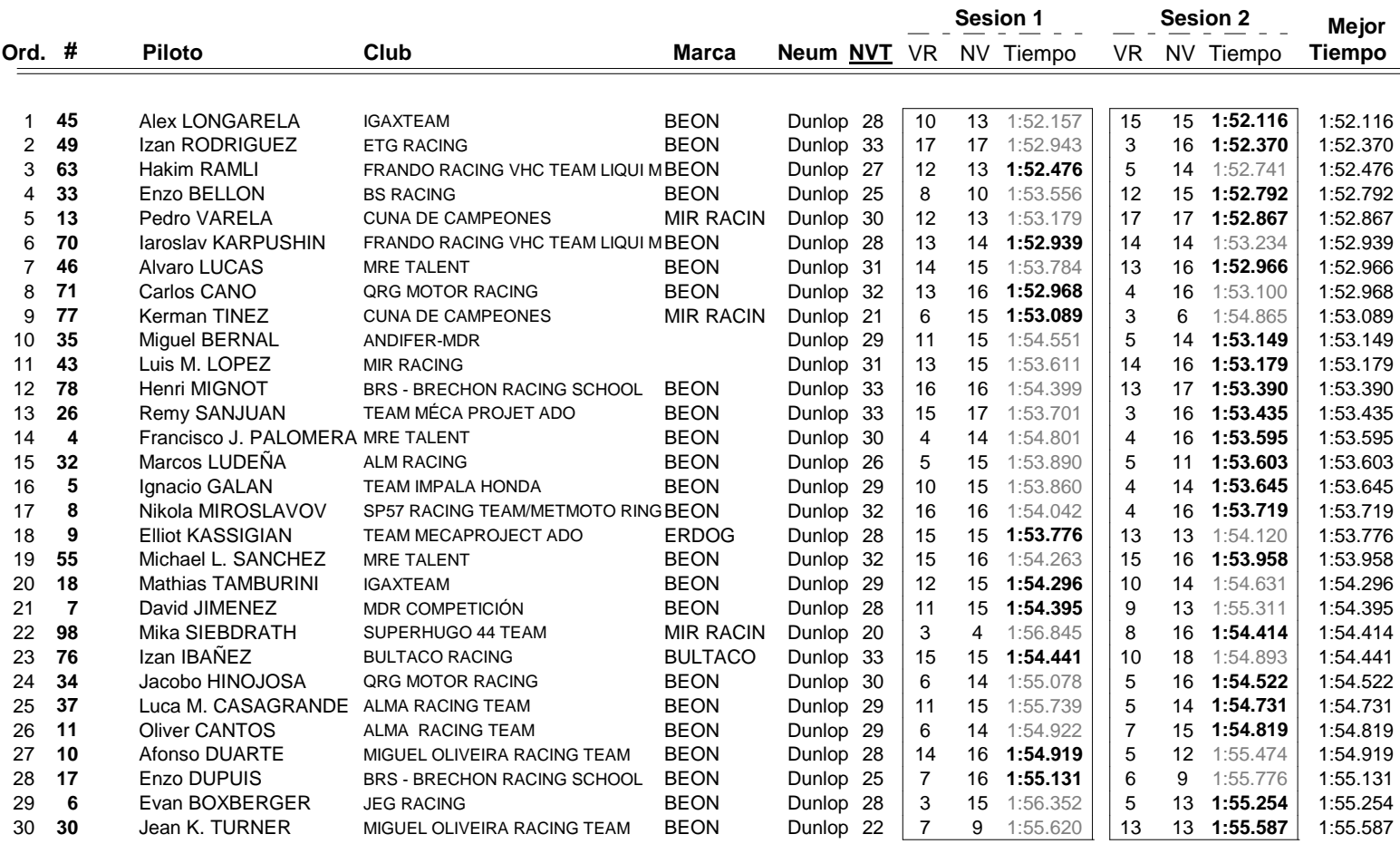

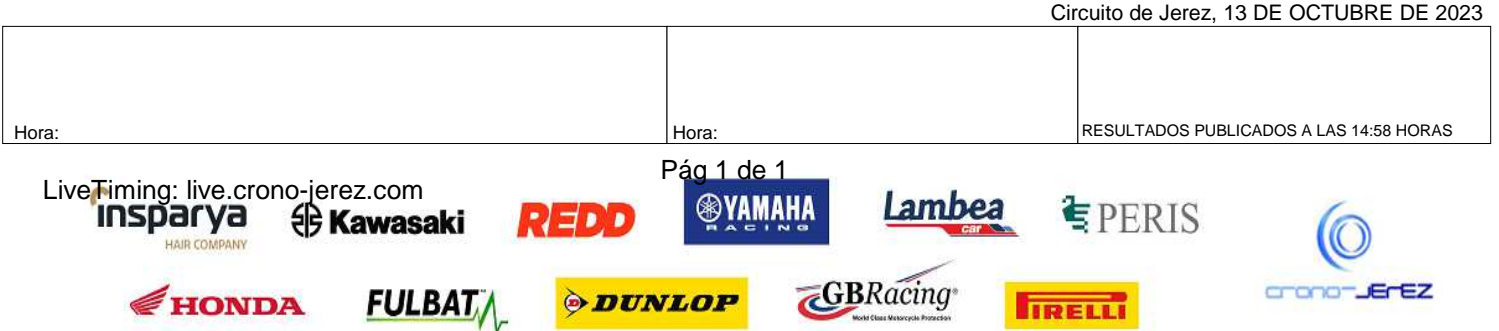

**b9**

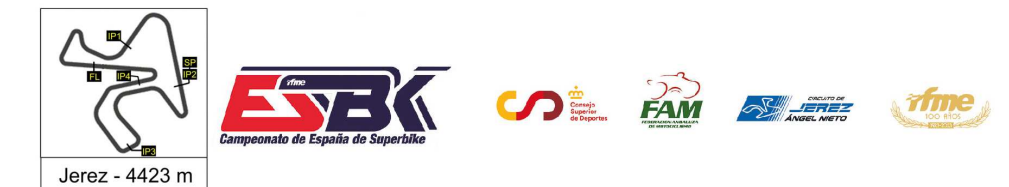

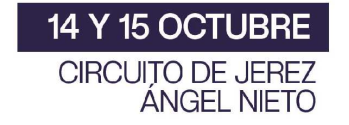

# **Vuelta a Vuelta Entrenamientos Libres 2 PreMoto3**

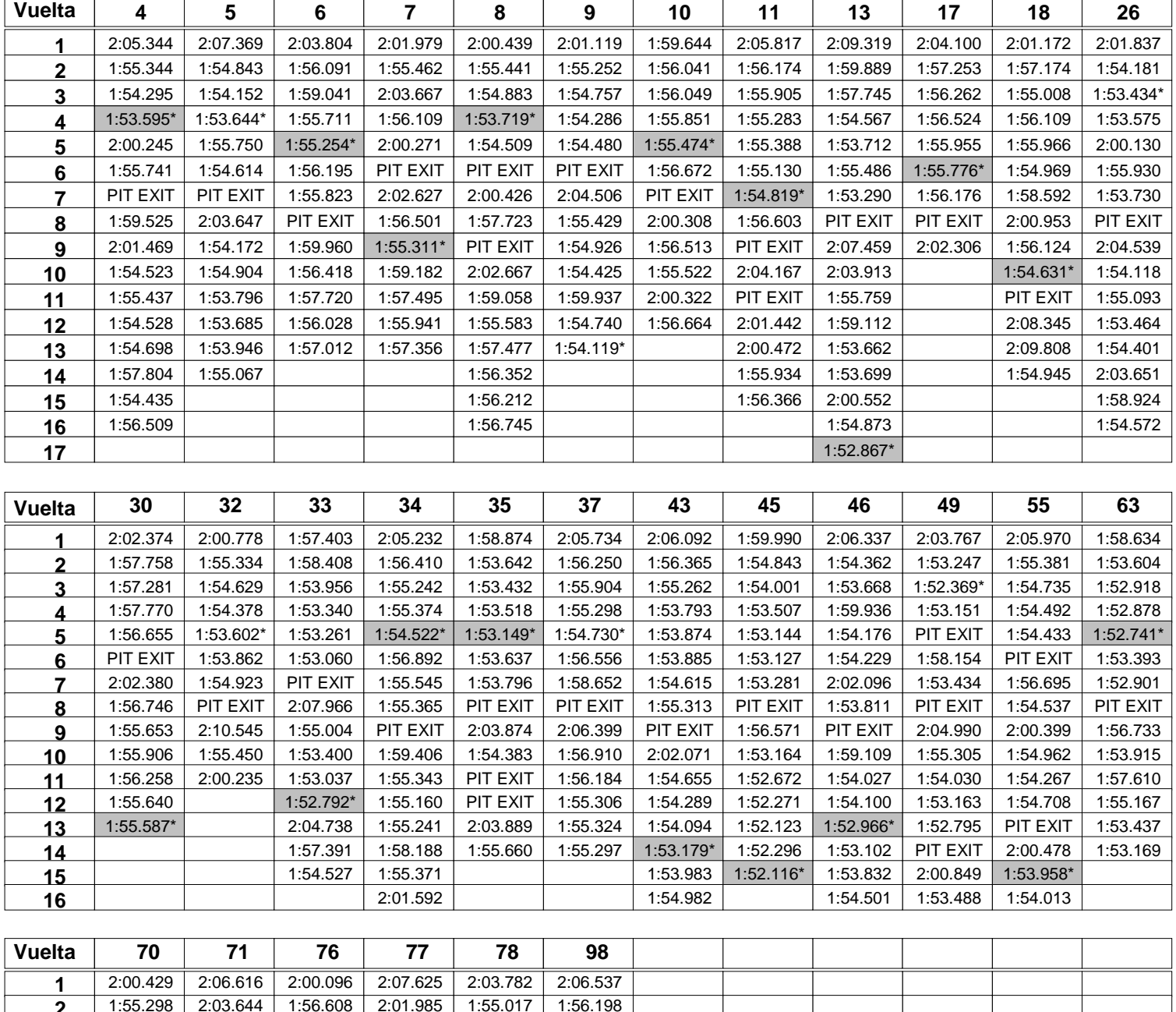

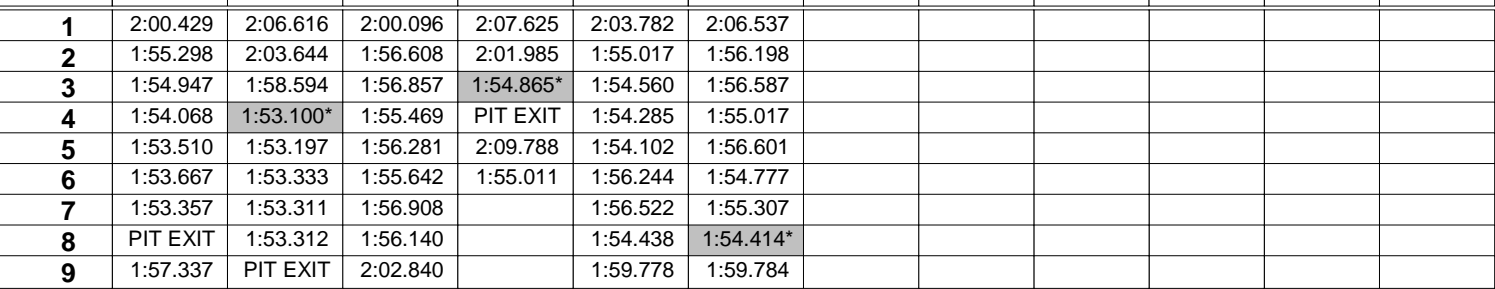

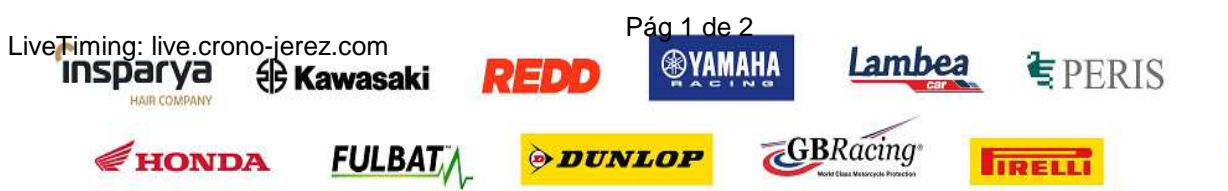

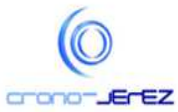

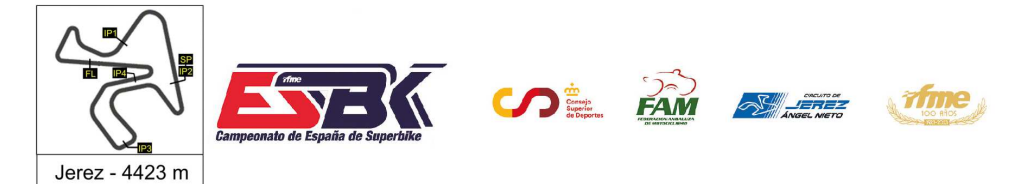

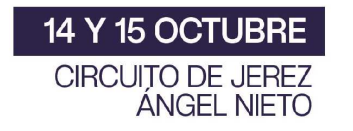

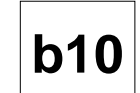

# **Vuelta a Vuelta Entrenamientos Libres 2 PreMoto3**

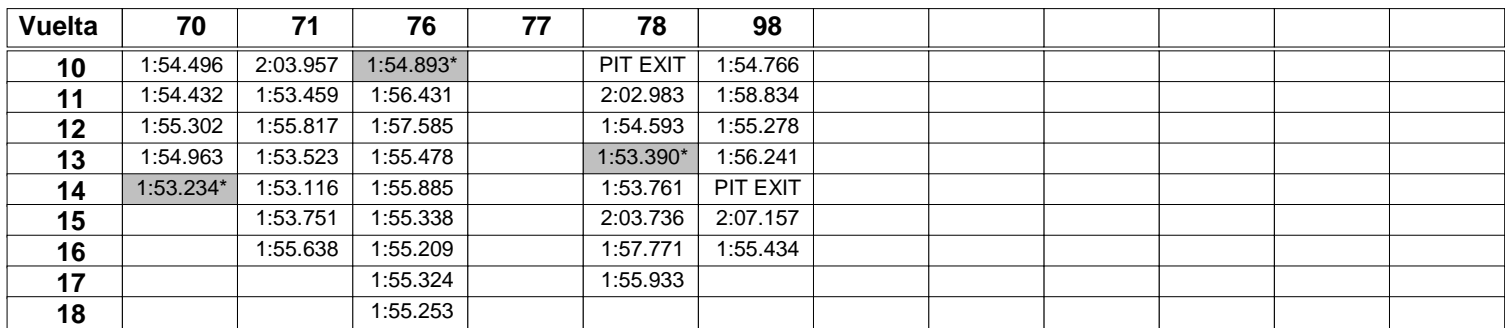

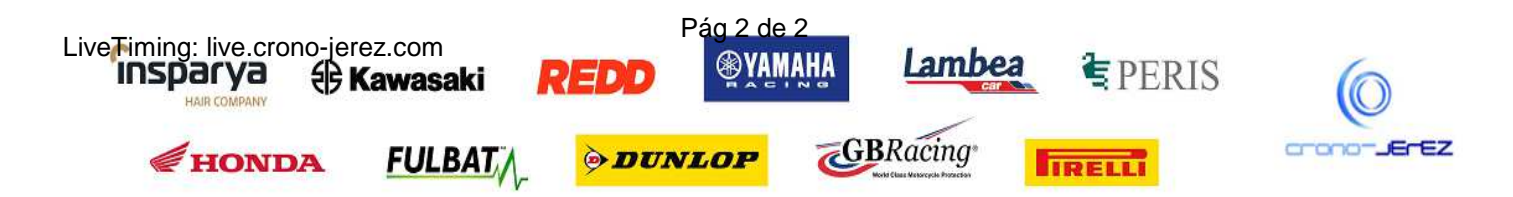

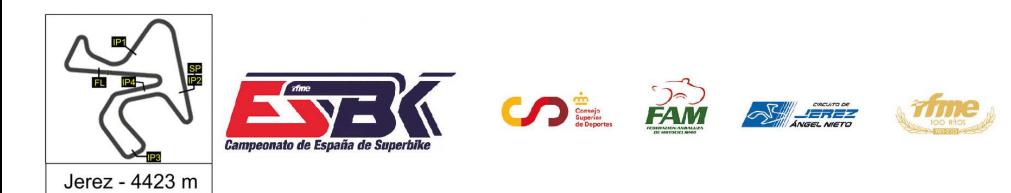

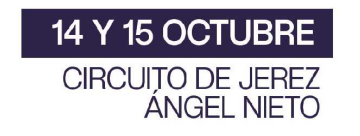

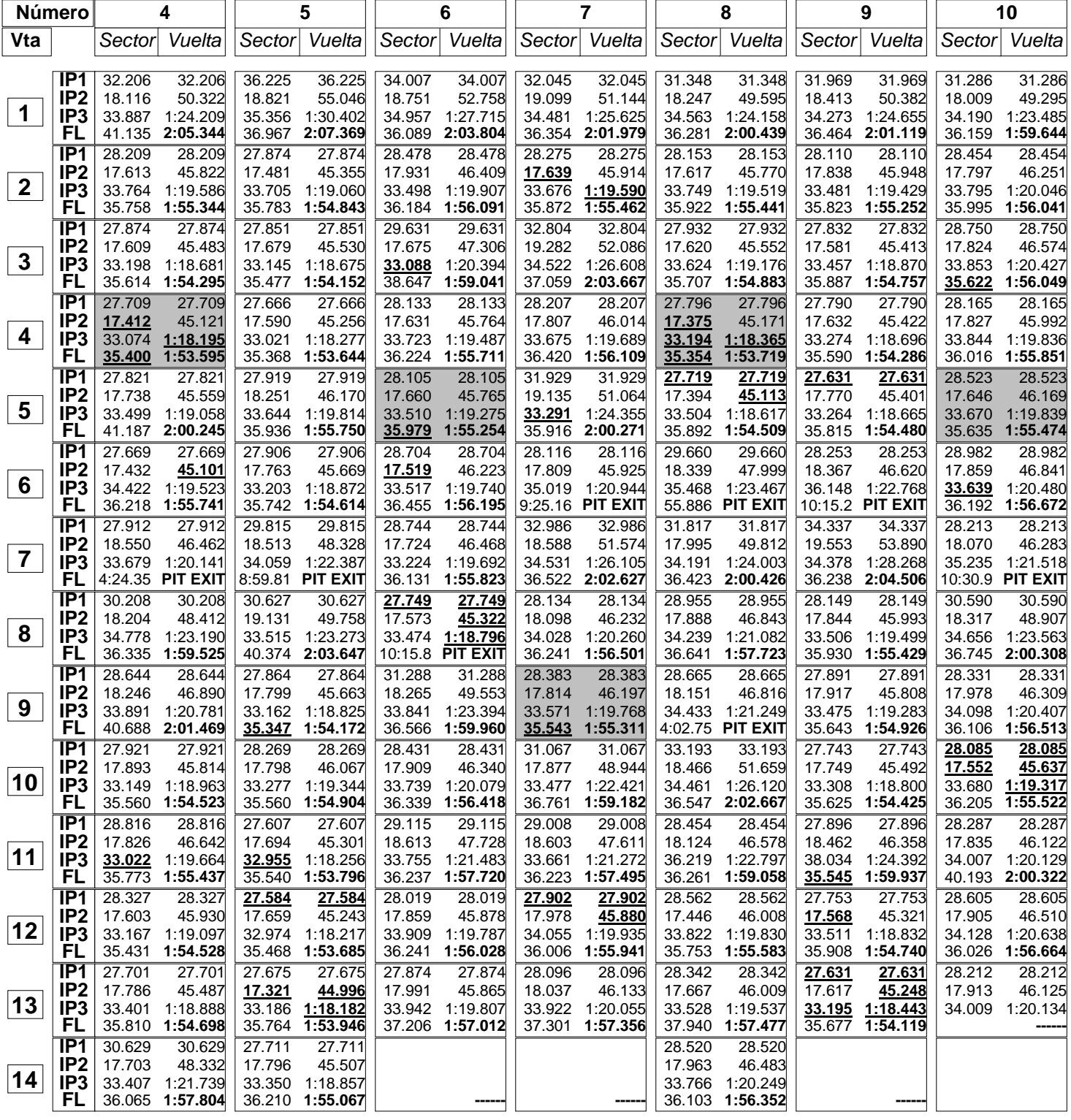

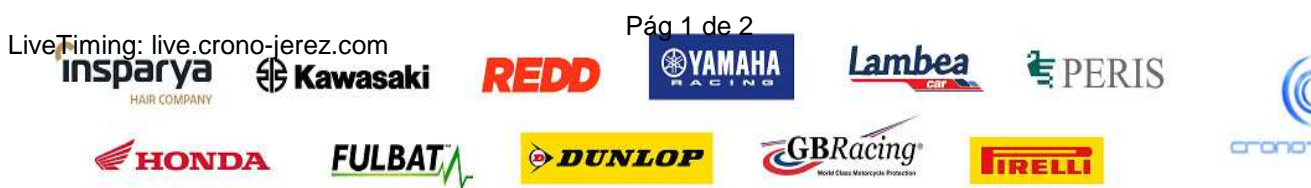

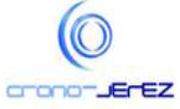

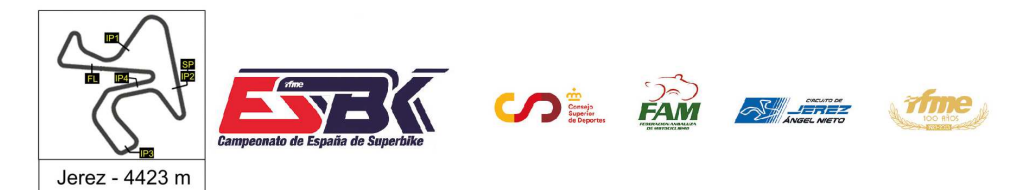

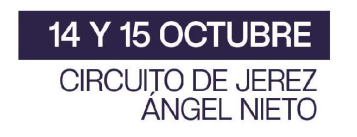

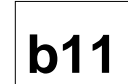

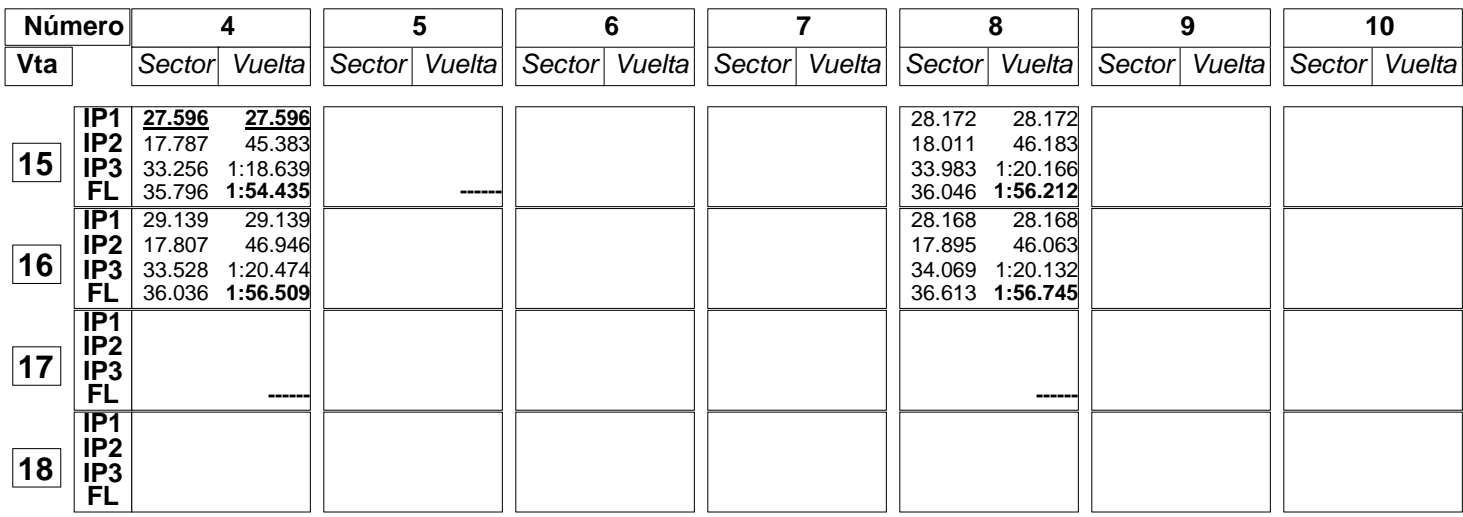

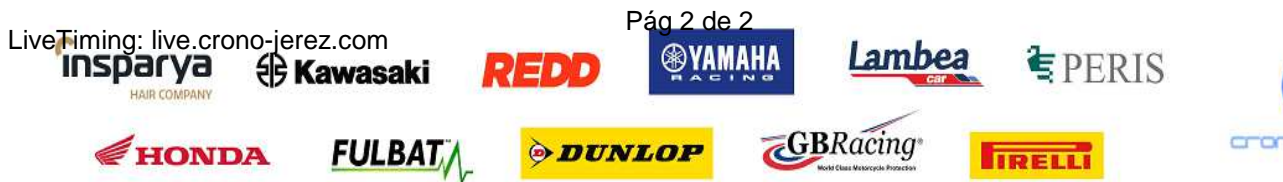

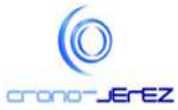

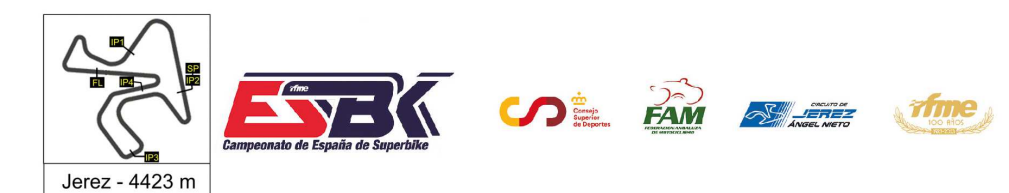

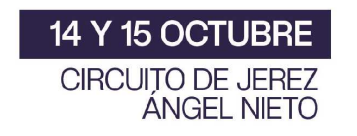

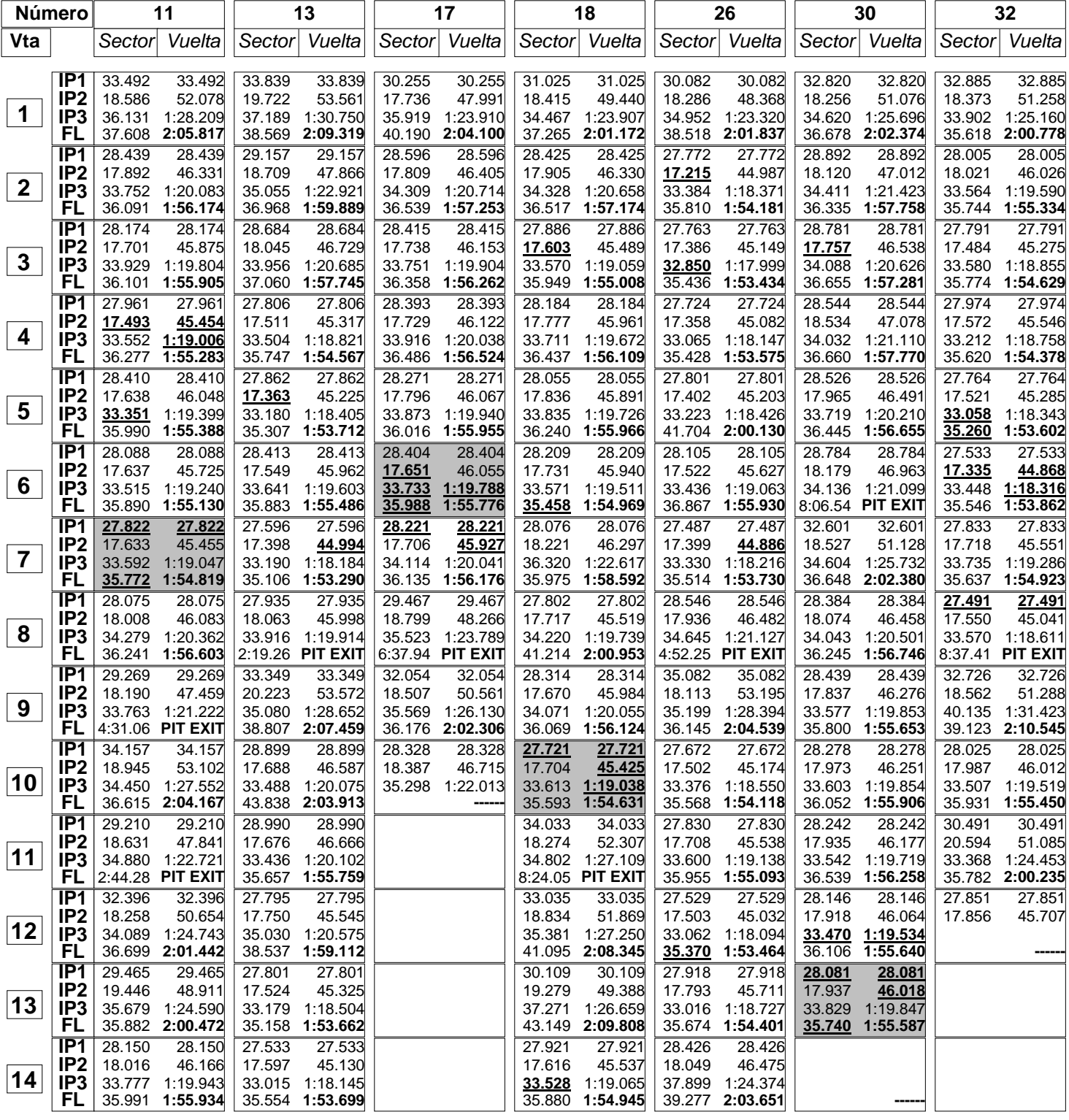

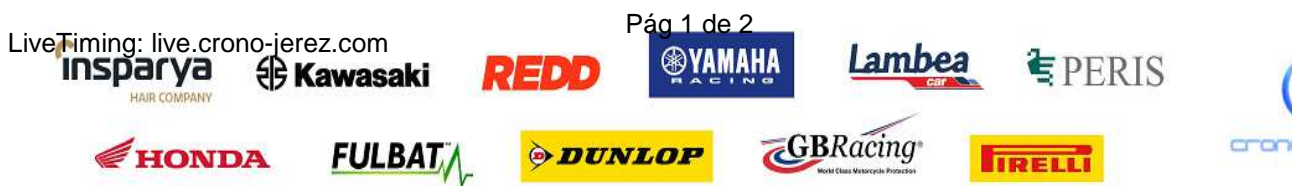

HAIR CO

HONDA

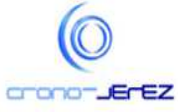

**b11**

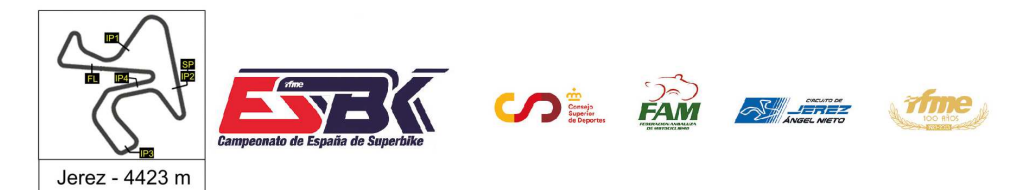

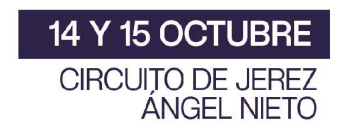

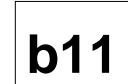

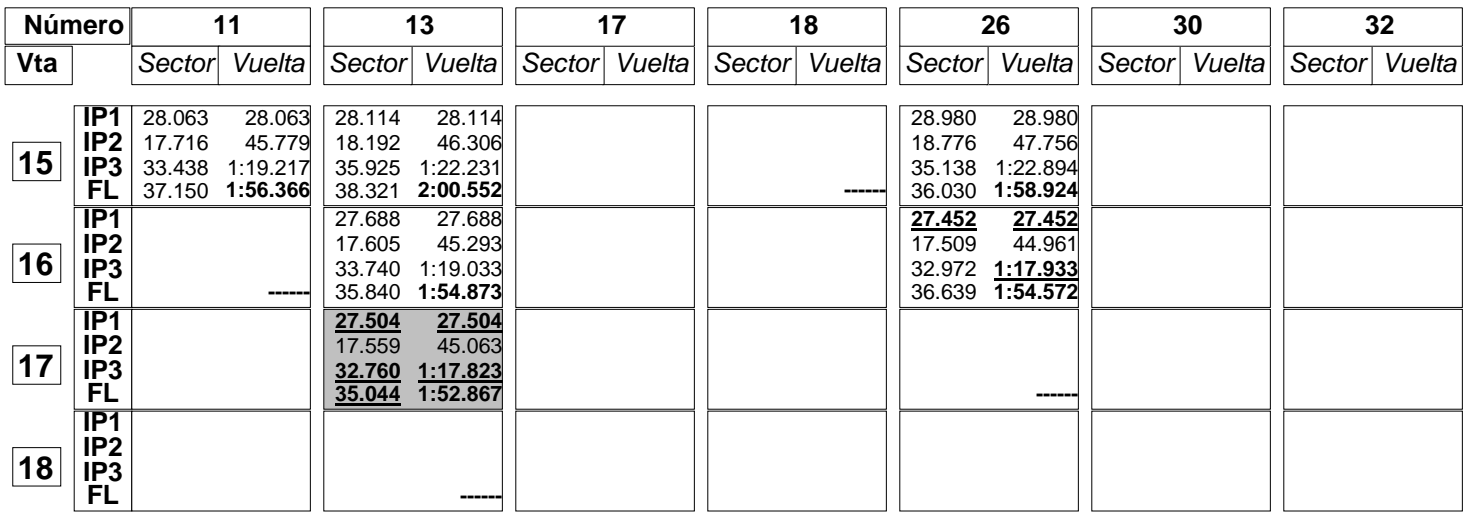

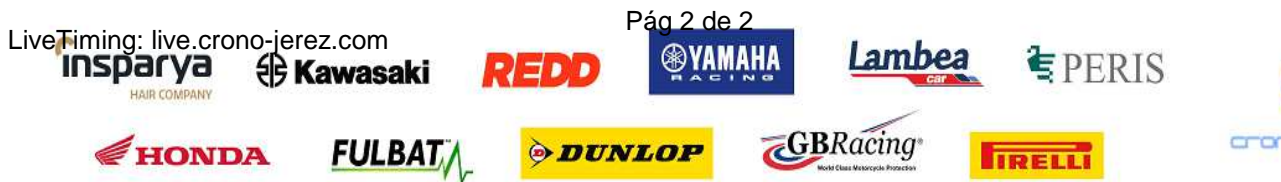

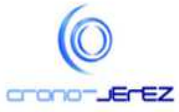

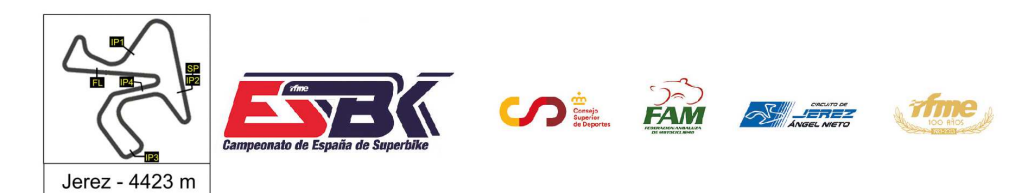

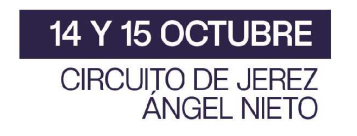

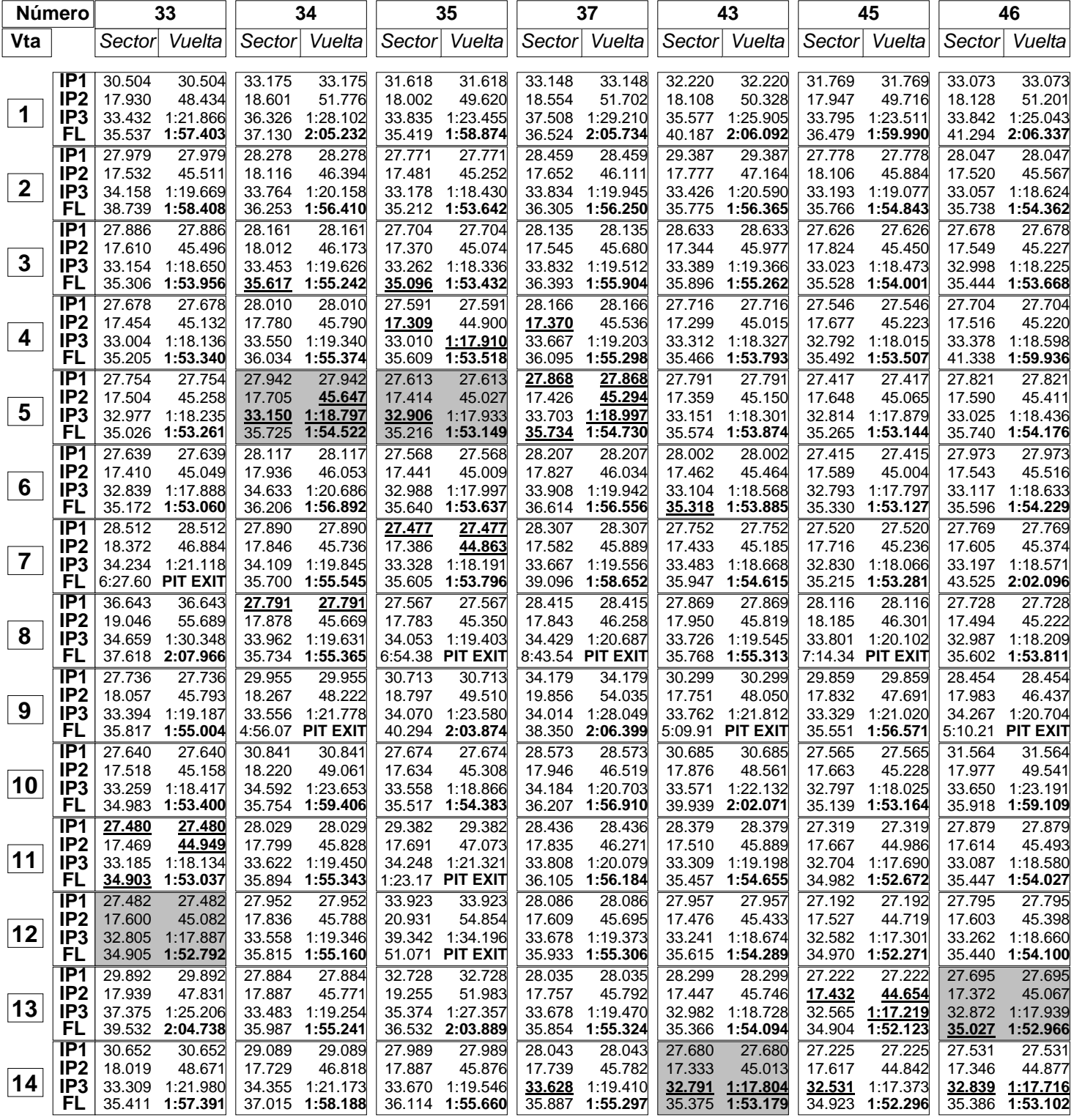

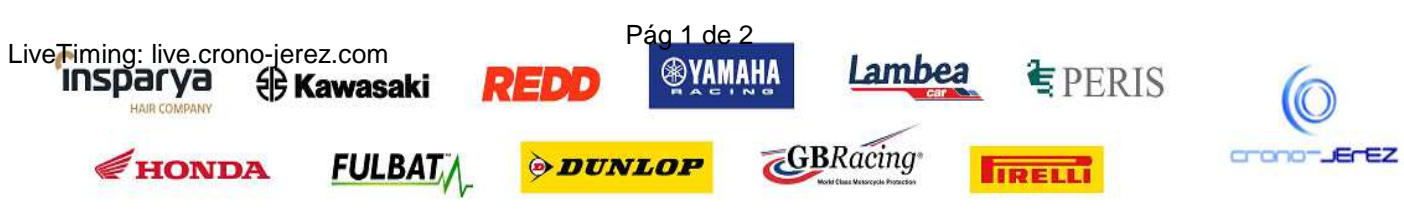

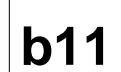

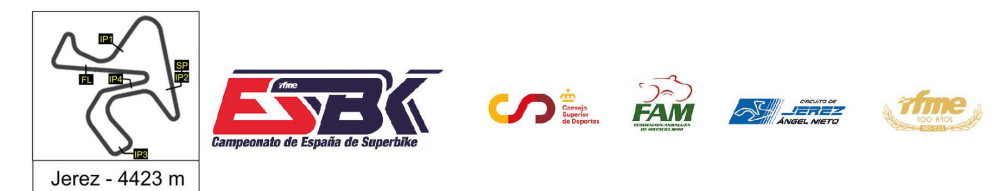

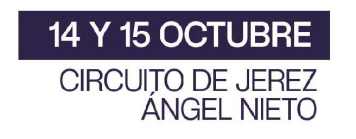

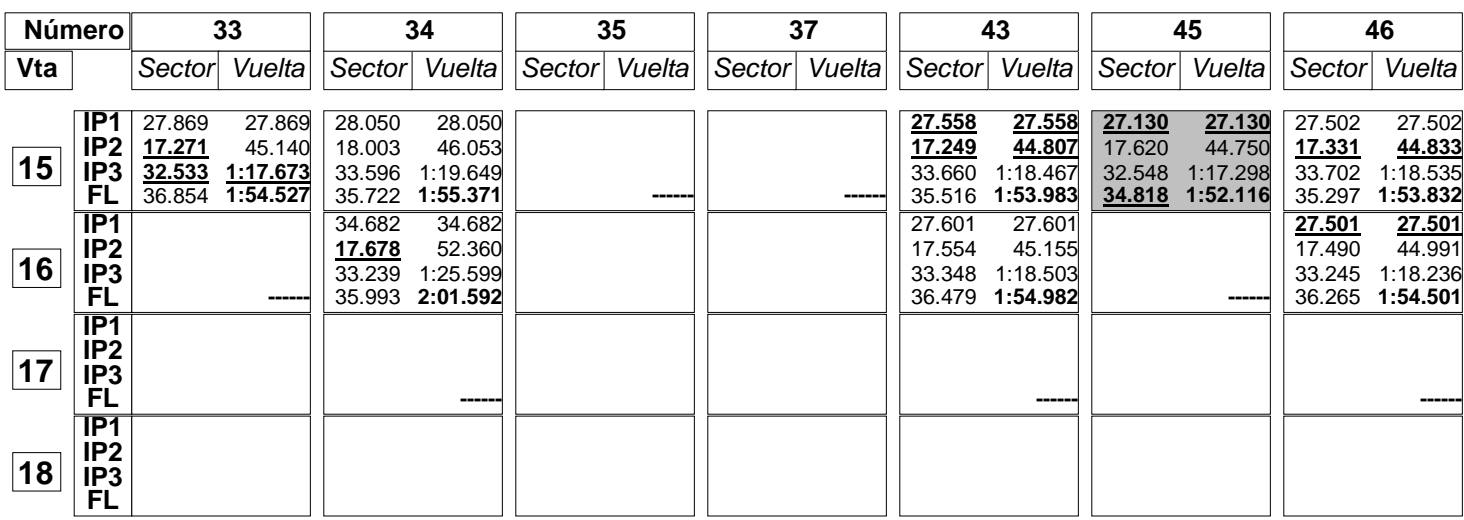

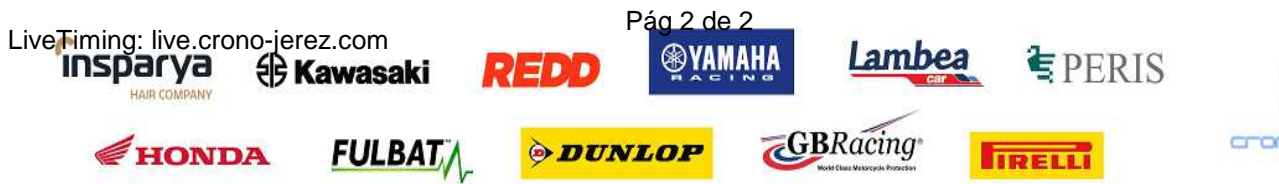

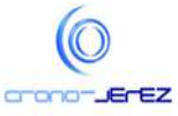

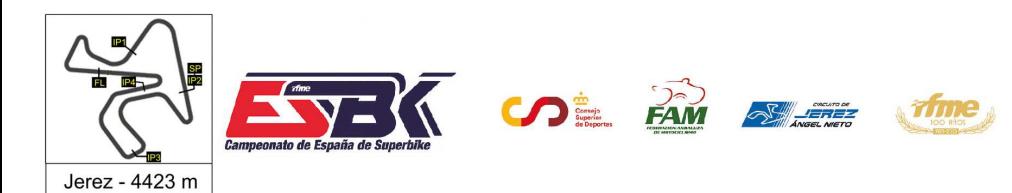

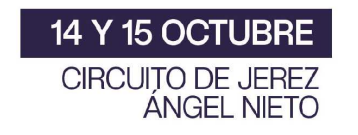

### **PreMoto3 Entrenamientos Libres 2 Análisis**

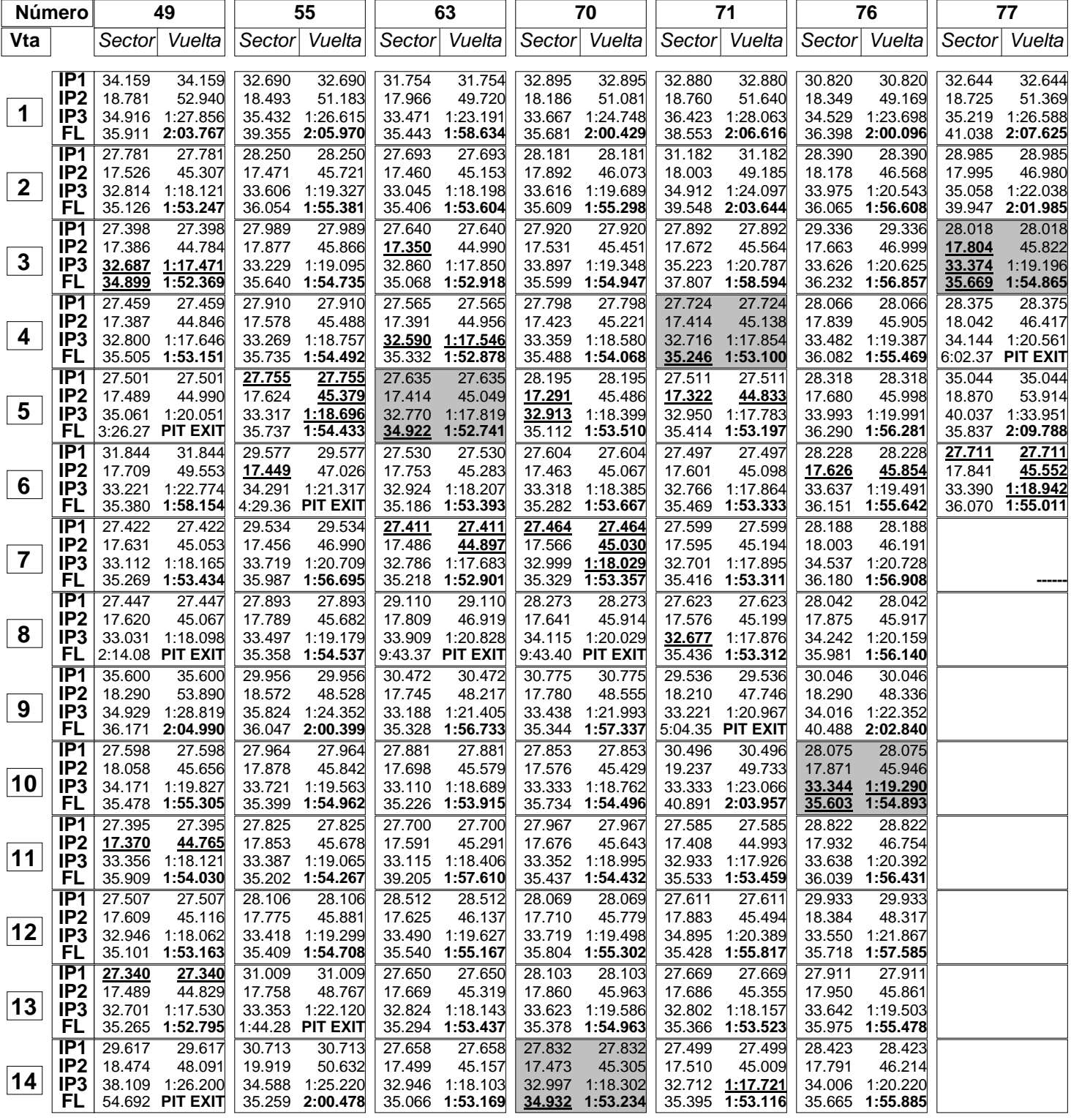

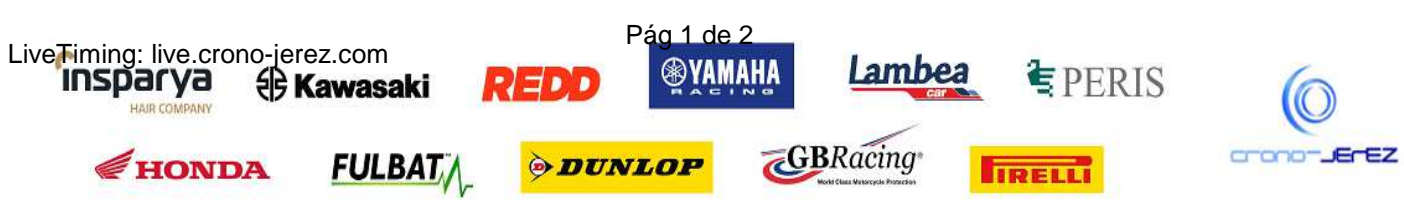

HAIR CO

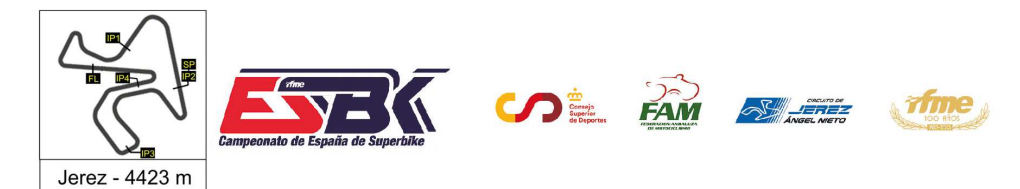

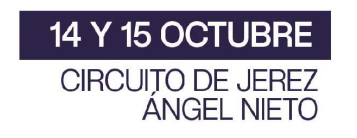

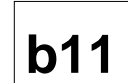

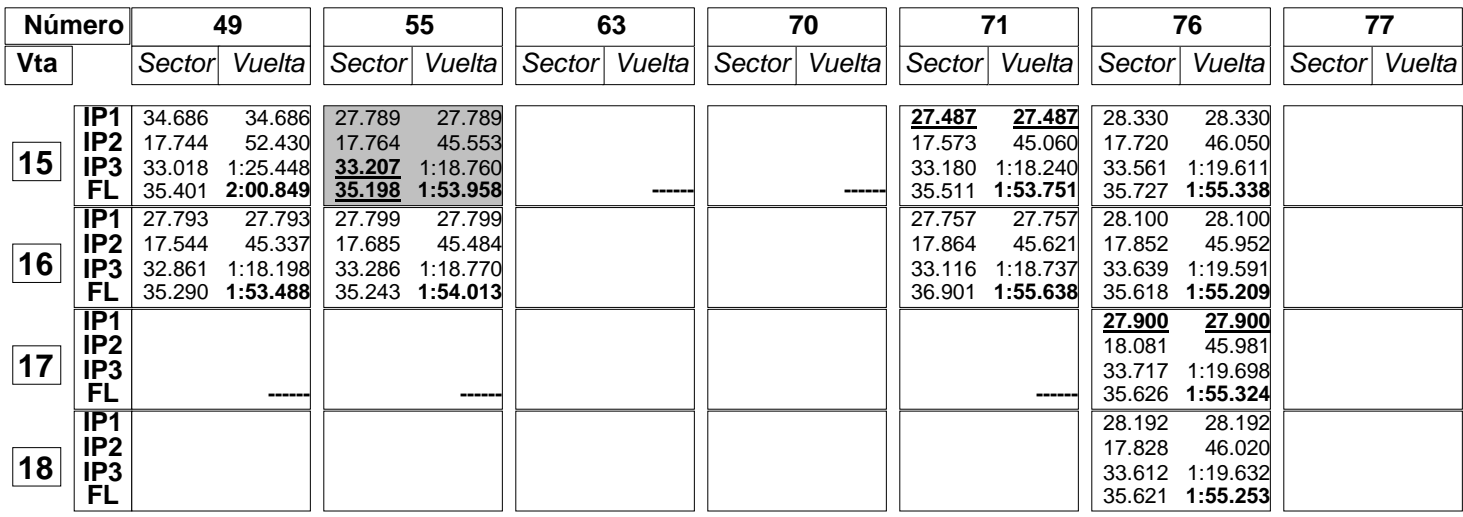

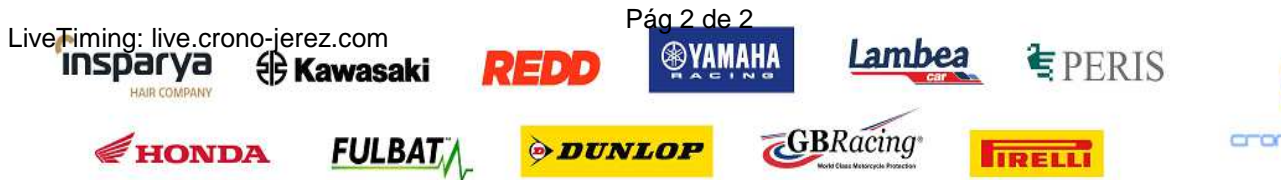

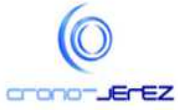

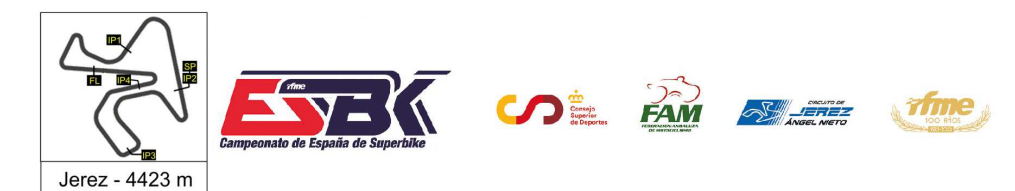

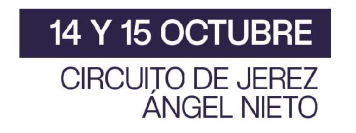

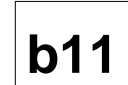

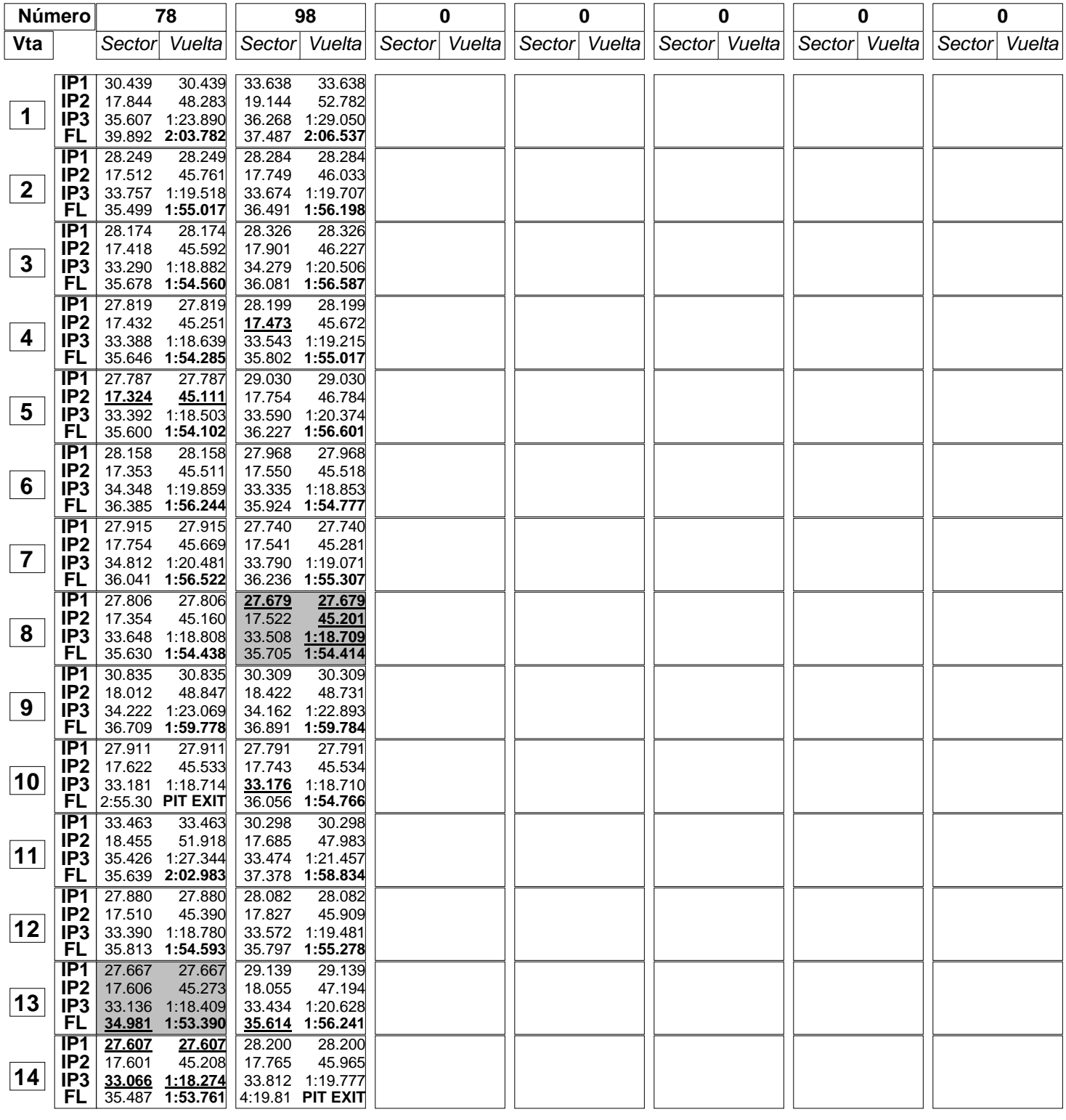

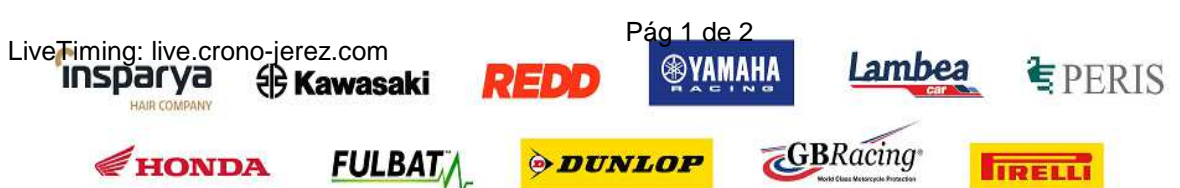

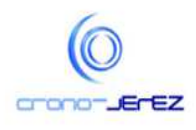

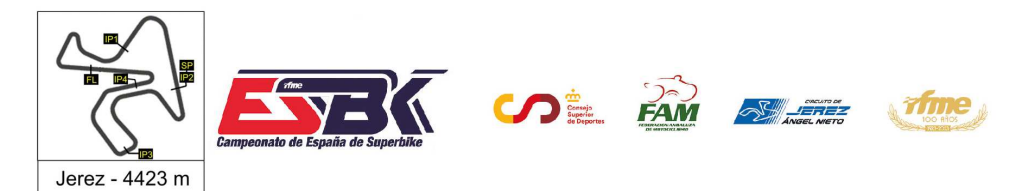

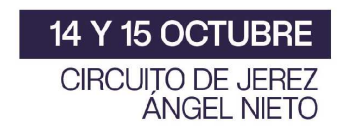

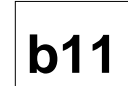

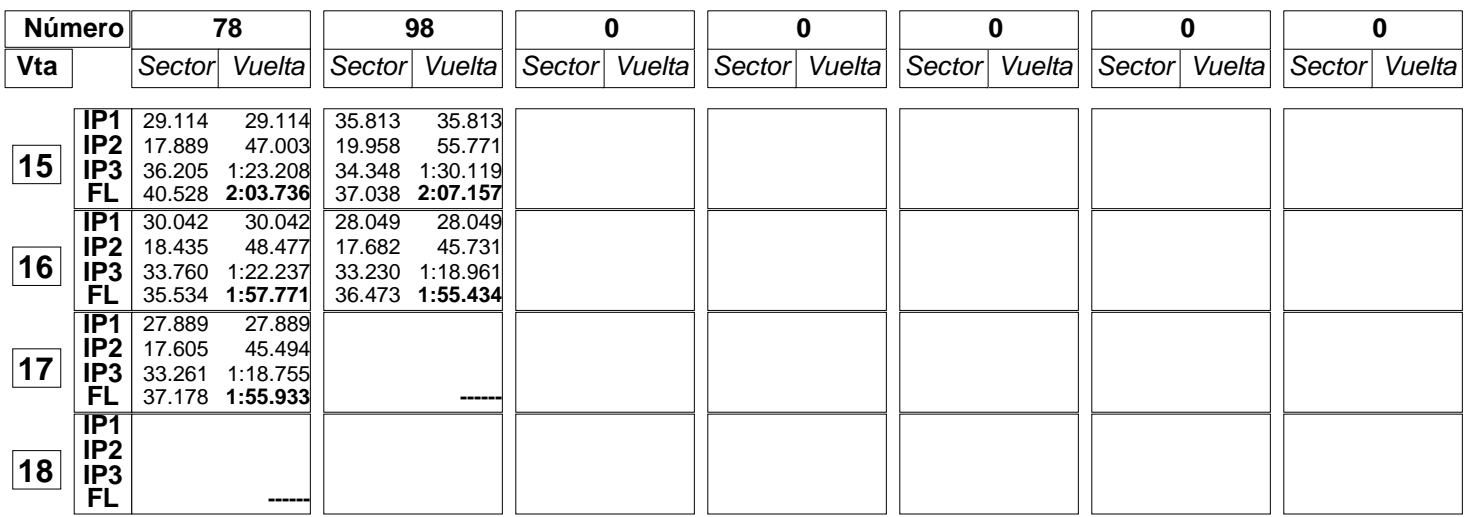

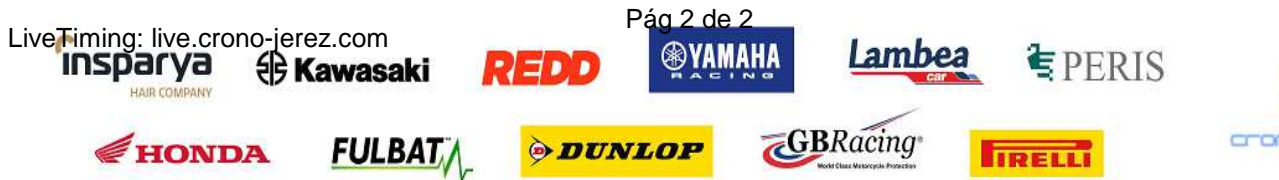

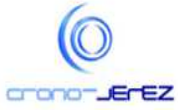

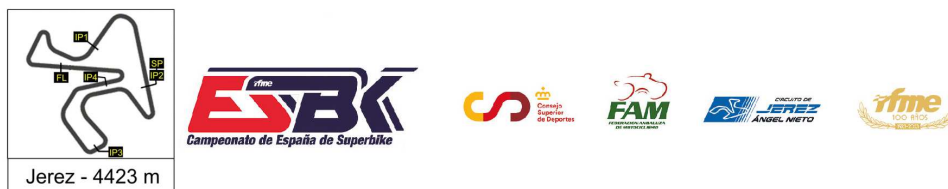

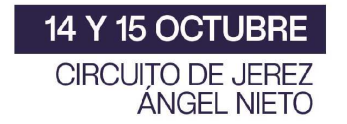

# **PreMoto3 Entrenamientos Libres 2 40 Mejores Vueltas**

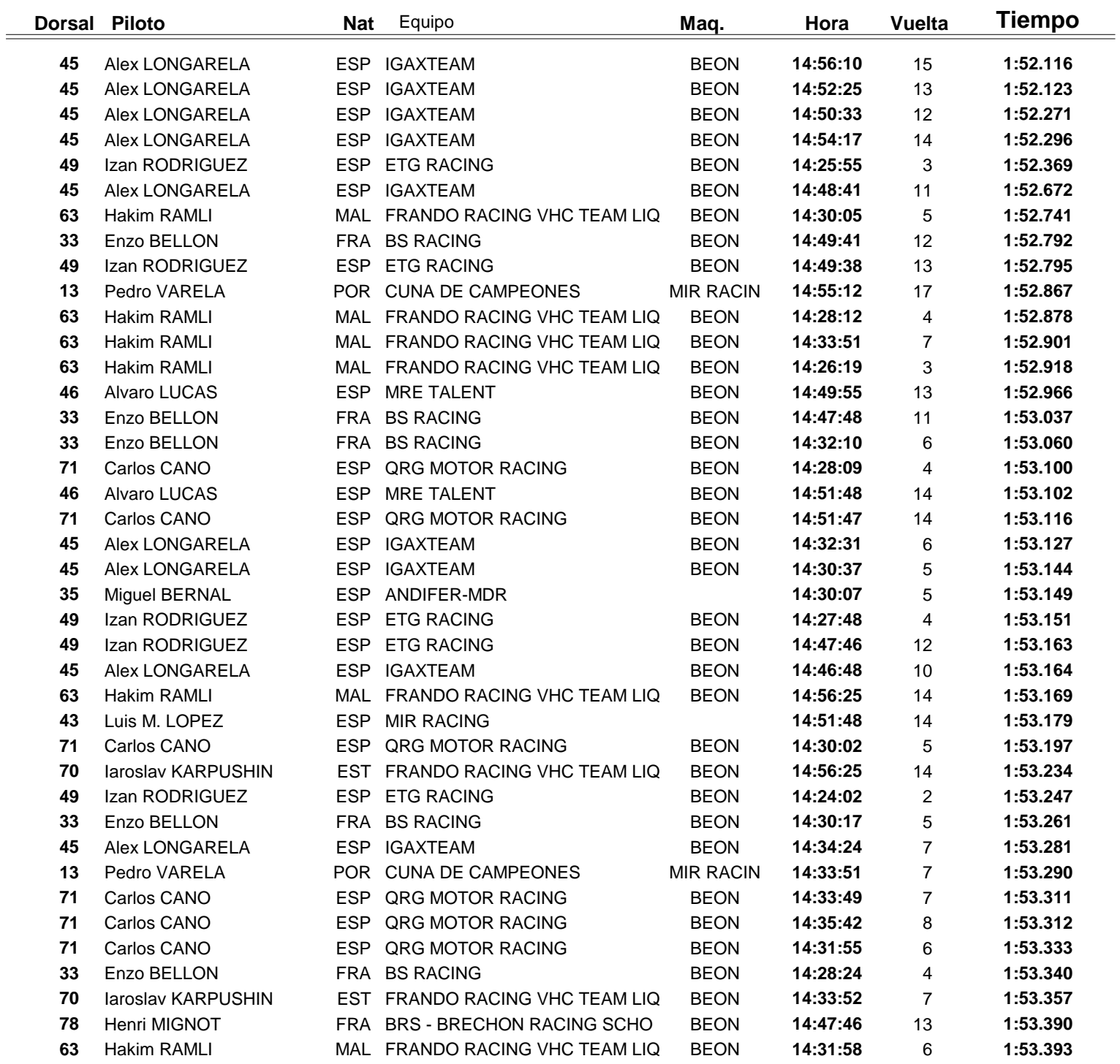

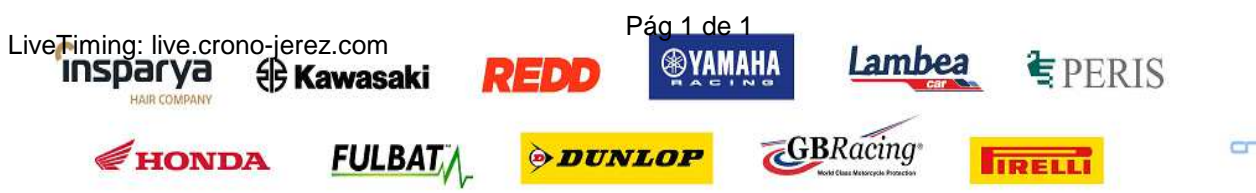

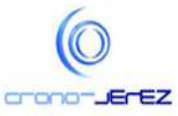

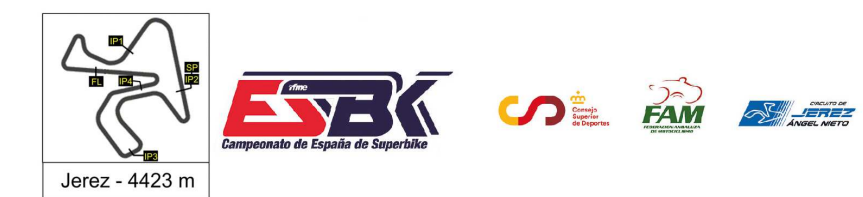

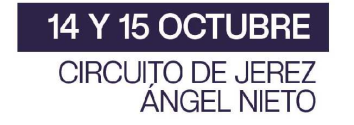

# **PreMoto3 Entrenamientos Libres 2 Top Cinco Vueltas**

**A** Time

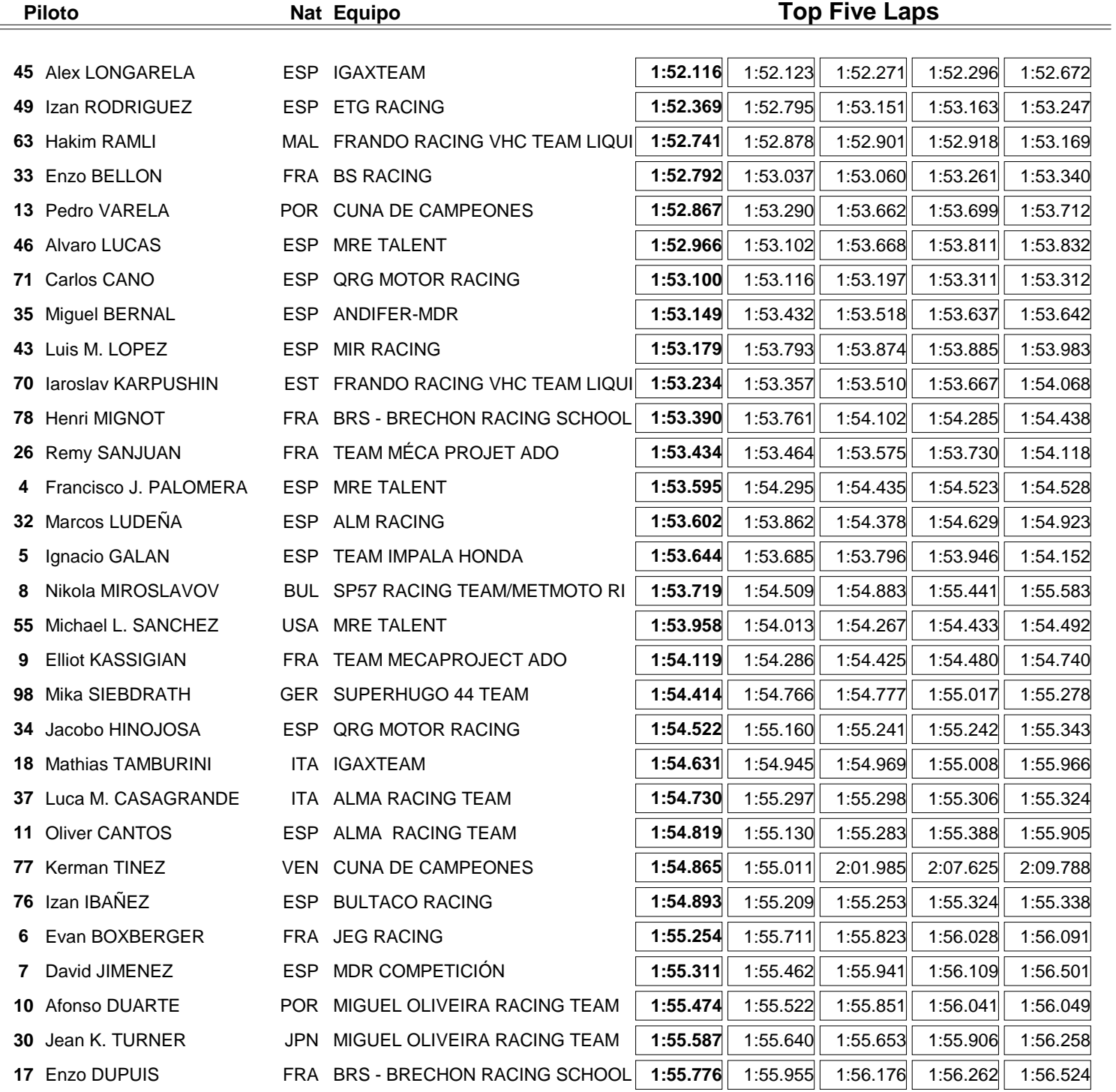

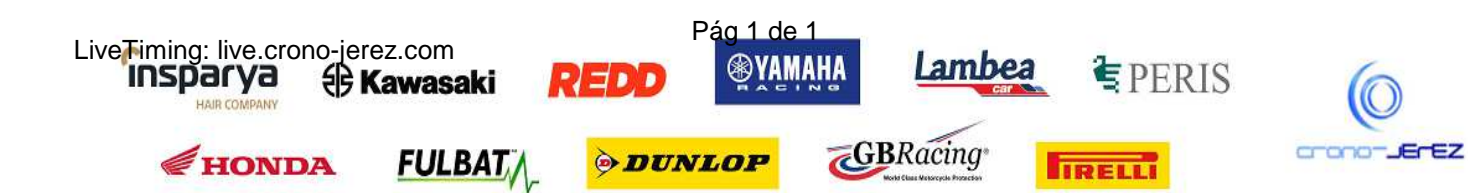

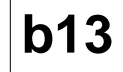

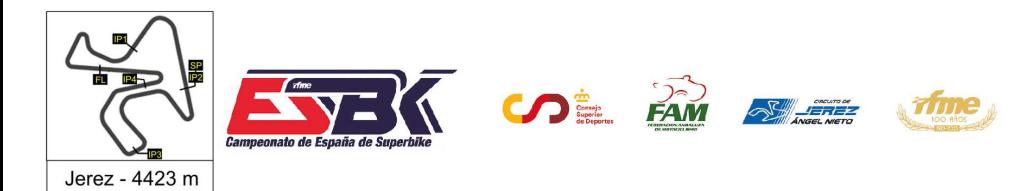

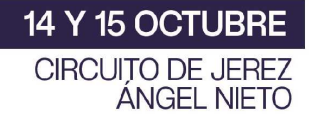

# **PreMoto3 Entrenamientos Libres 2 40 Mejores Velocidades Máximas**

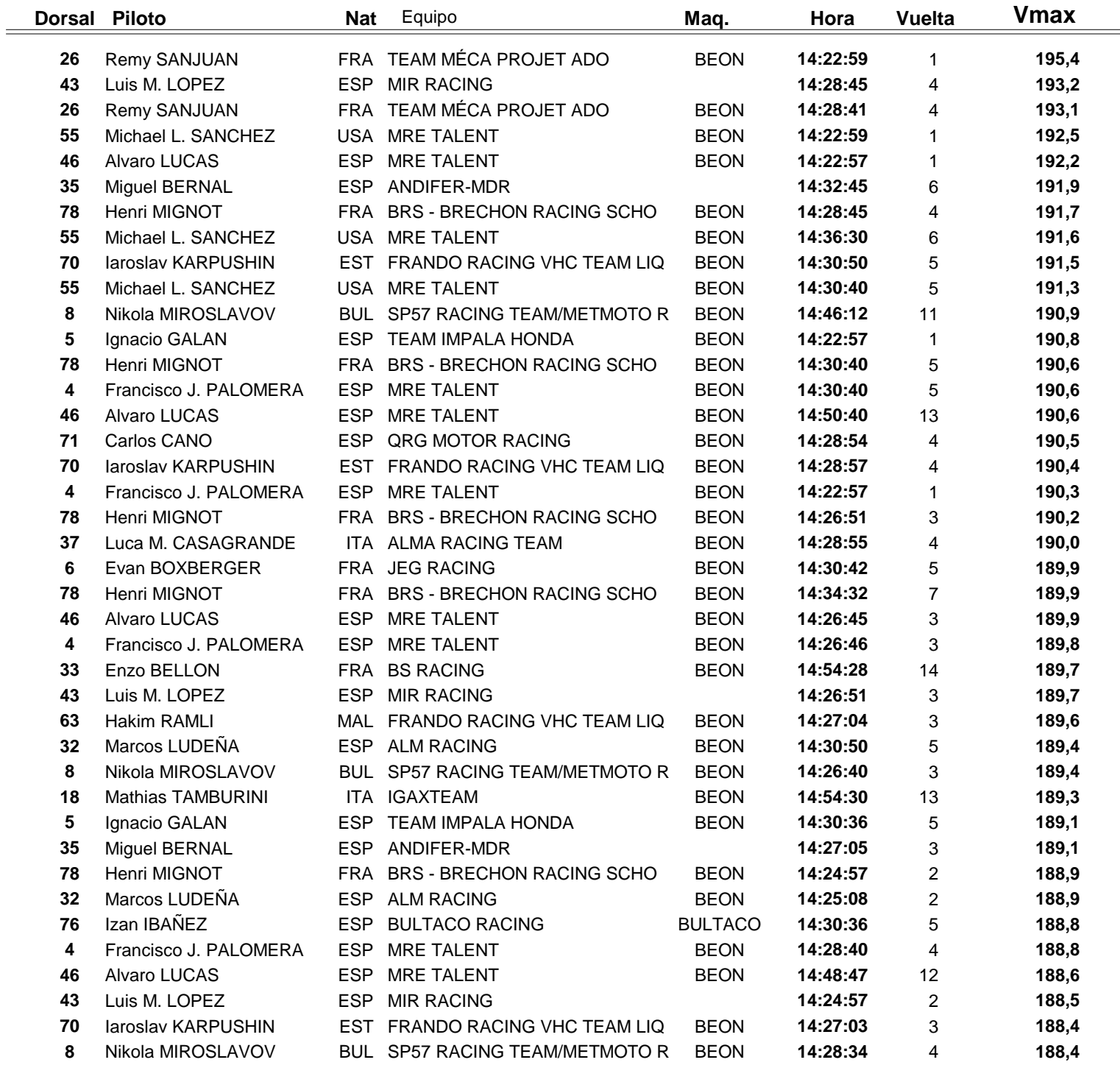

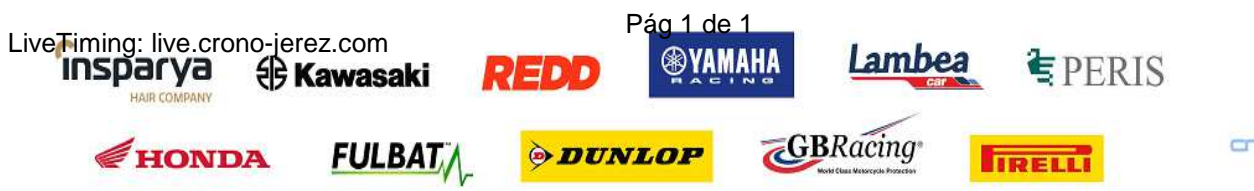

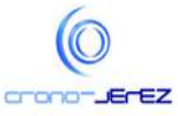

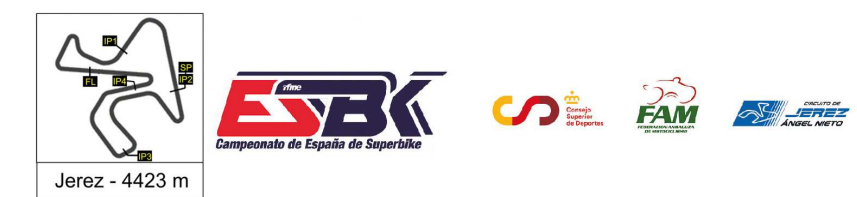

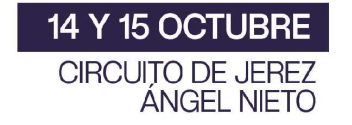

# **PreMoto3 Entrenamientos Libres 2 Top Cinco Velocidades Máximas**

vime

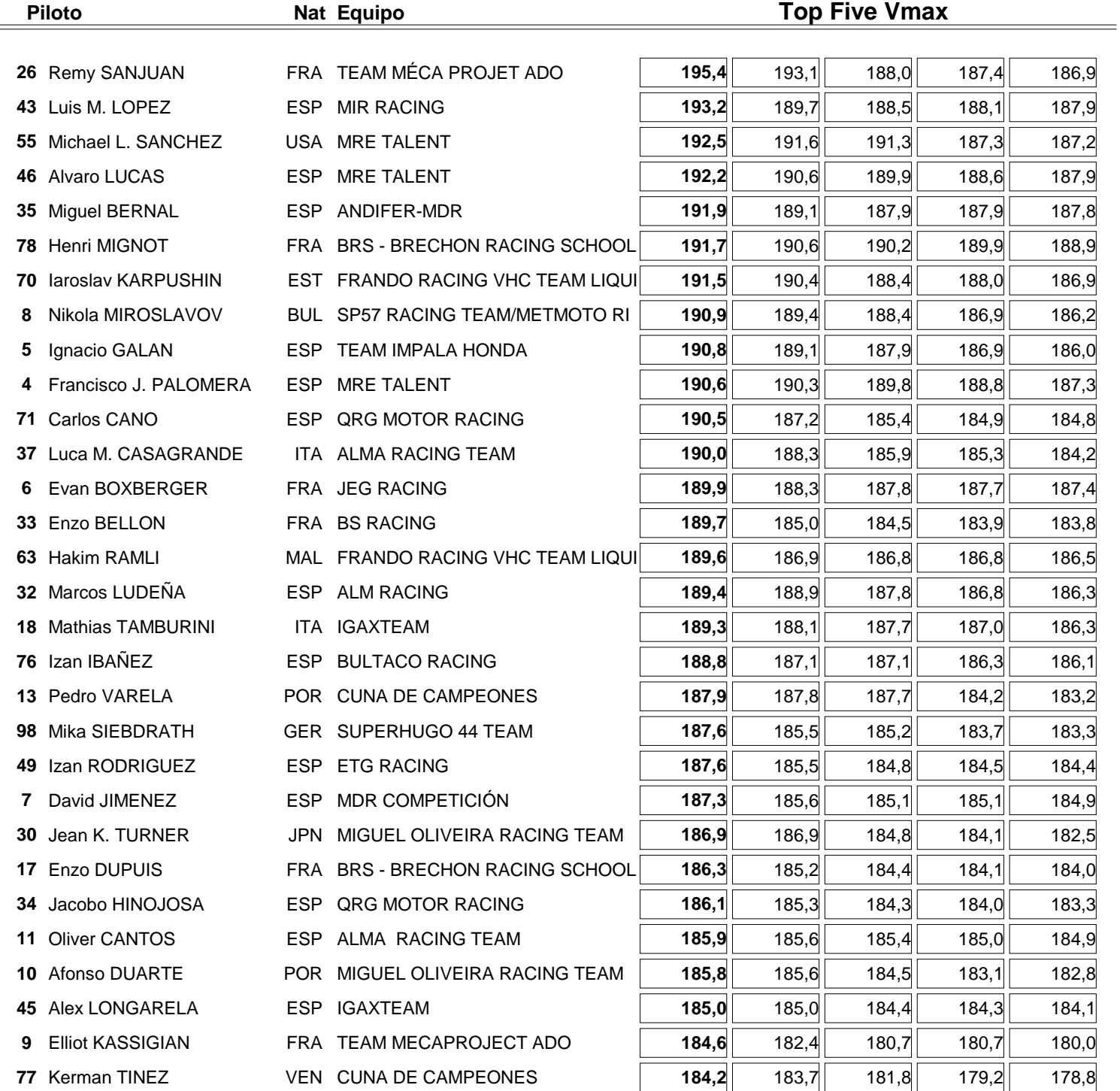

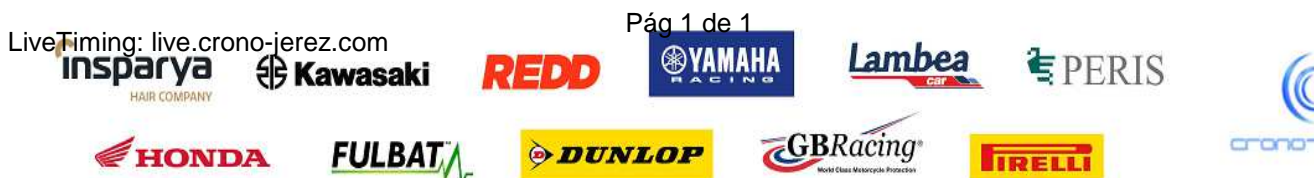

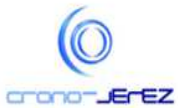